### **Visual Quality Increasing using Image Parts Improvement for Fractal Image Compression**

Dmitriy Vatolin *Moscow State University Moscow State University dm@amc.ru*

### Introduction

New compression methods with loosing of information:

- JPEG based methods
- $\bullet$  Wavelet compression

 $\bullet$  Fractal image compression Fractal image compression — method with lost of information, that appear in 1992.

### Idea of the method (1)

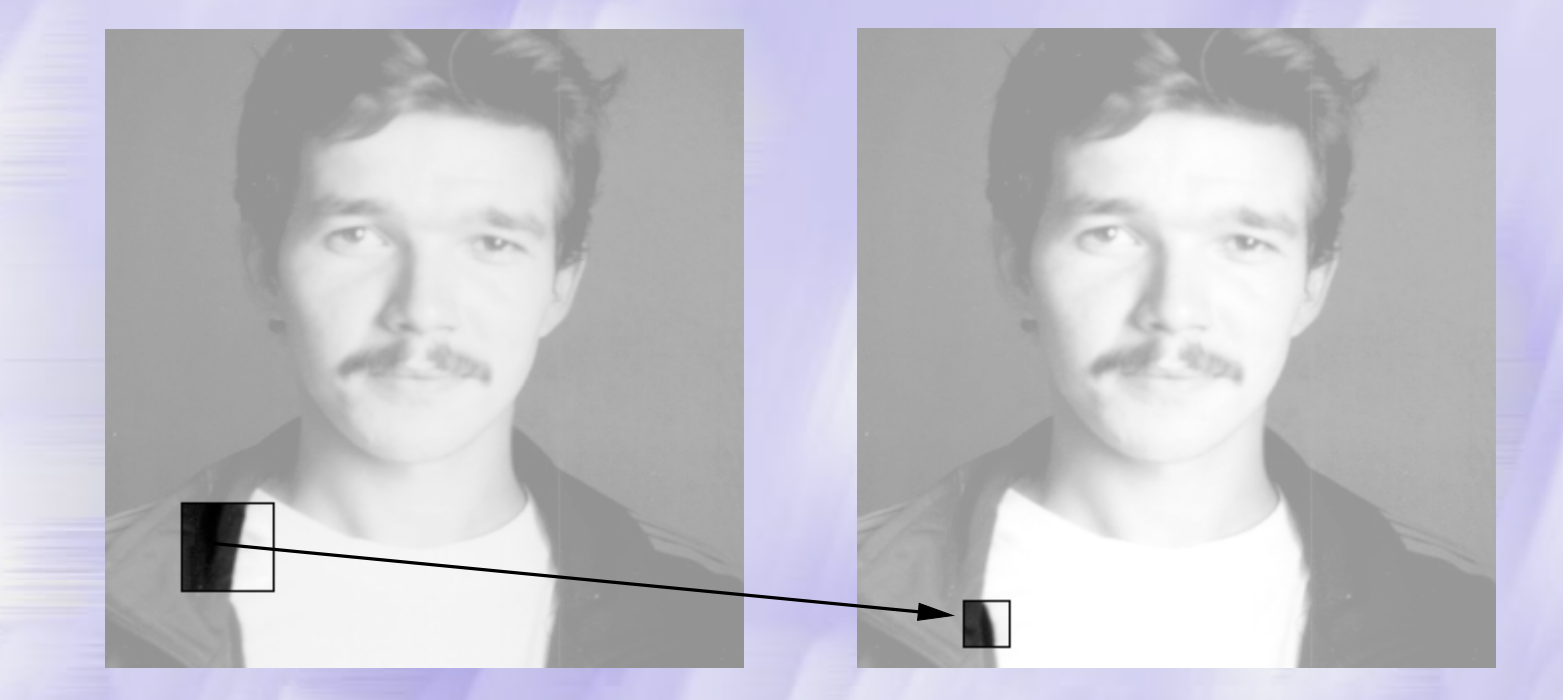

### Compression method — searching for similar regions with other size.

### Idea of the method (2)

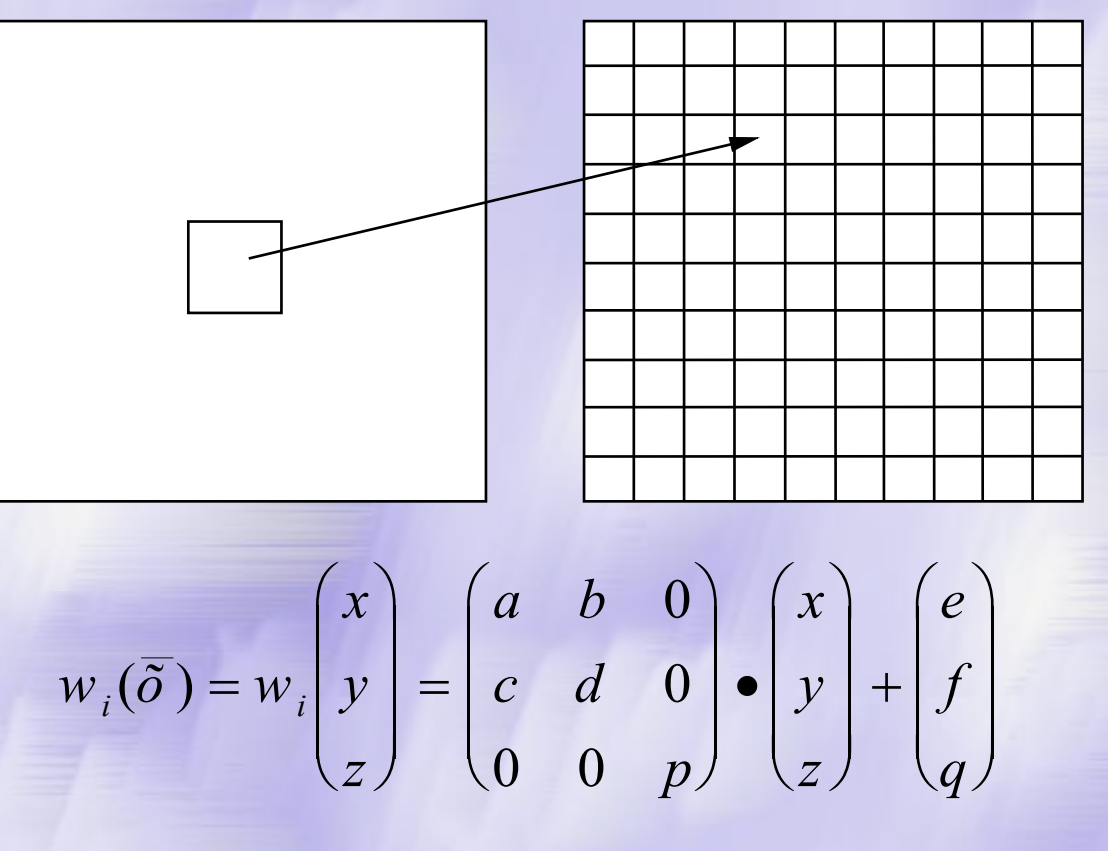

Affine transform is used for transformation.

### Idea of the method (3)

- $W_i(\bar{\delta})$  Iterated Function System (IFS)
- Collage Theorem theory tells that using only coefficients we can get the original image.
- $\bullet$  Coefficients are saved to file
- $\bullet$  If the size (in bytes) of coefficients is smaller than the size of the original image — we have a compression algorithm compression algorithm

### Decompression Decompression

### **One iteration: One iteration:**

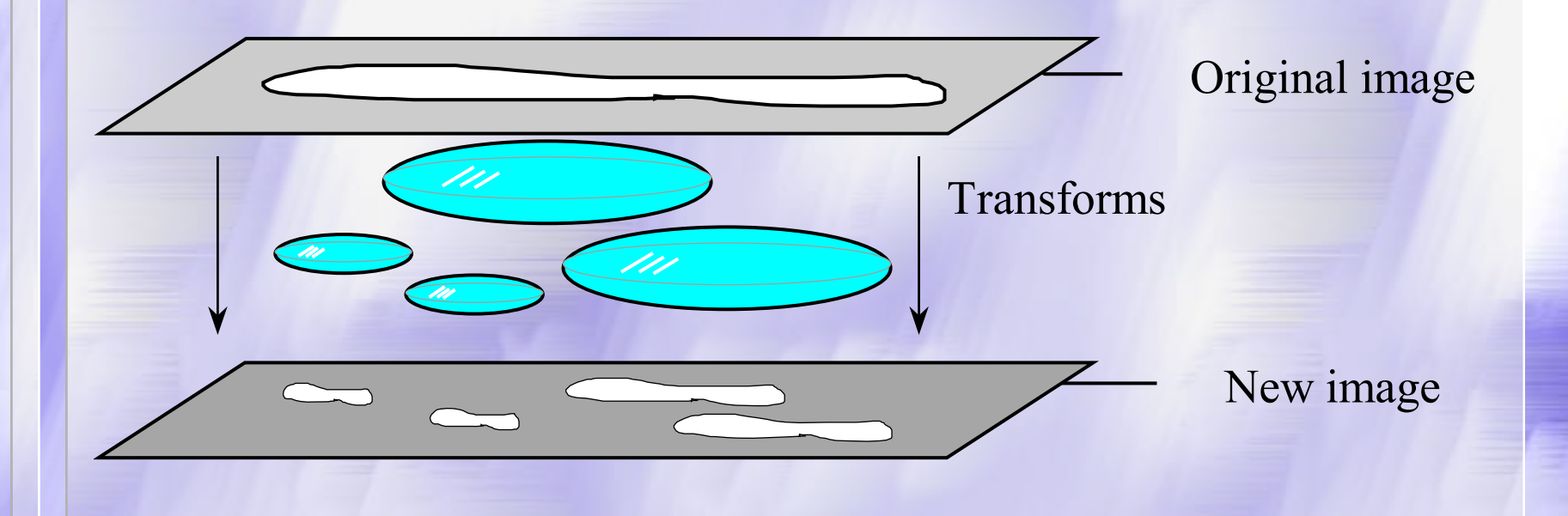

### Selecting method: Idea

### **Main idea: Increase quality only in selected areas. Main idea: Increase quality only in selected areas.**

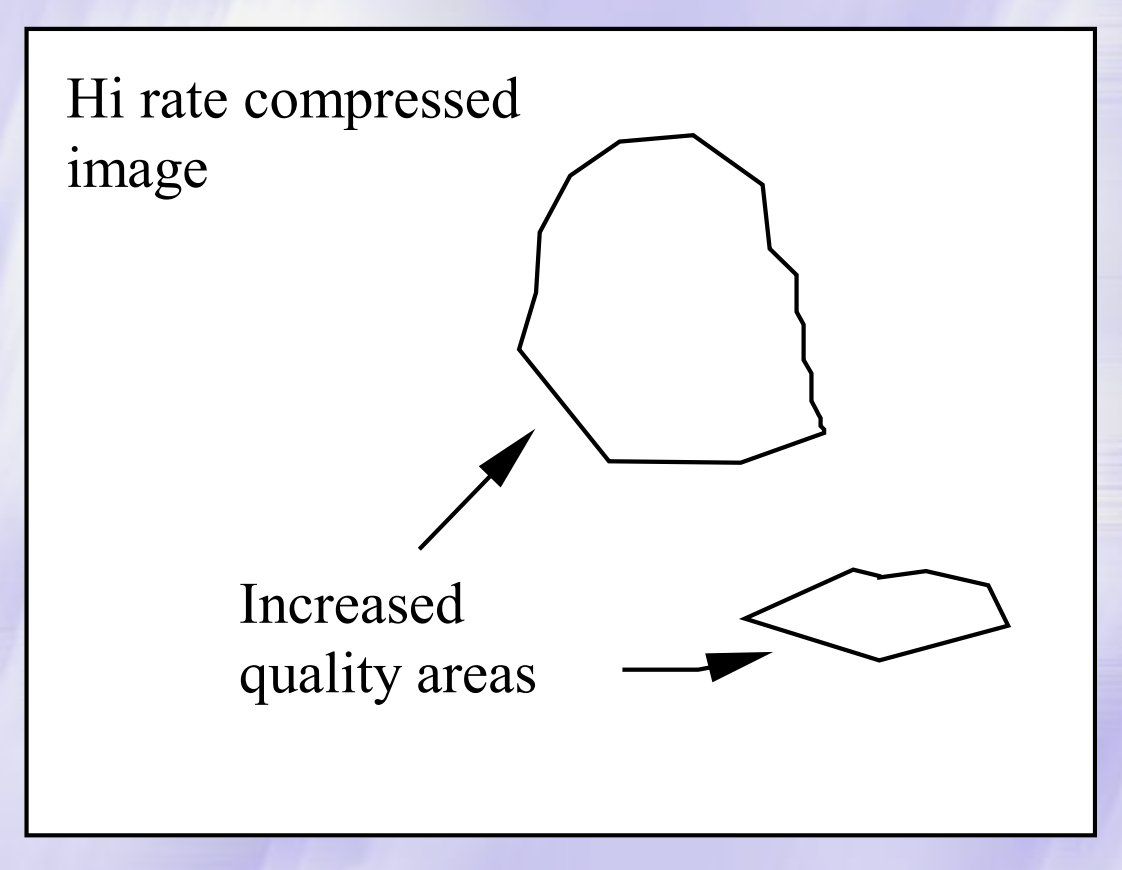

### Selecting method: Problem

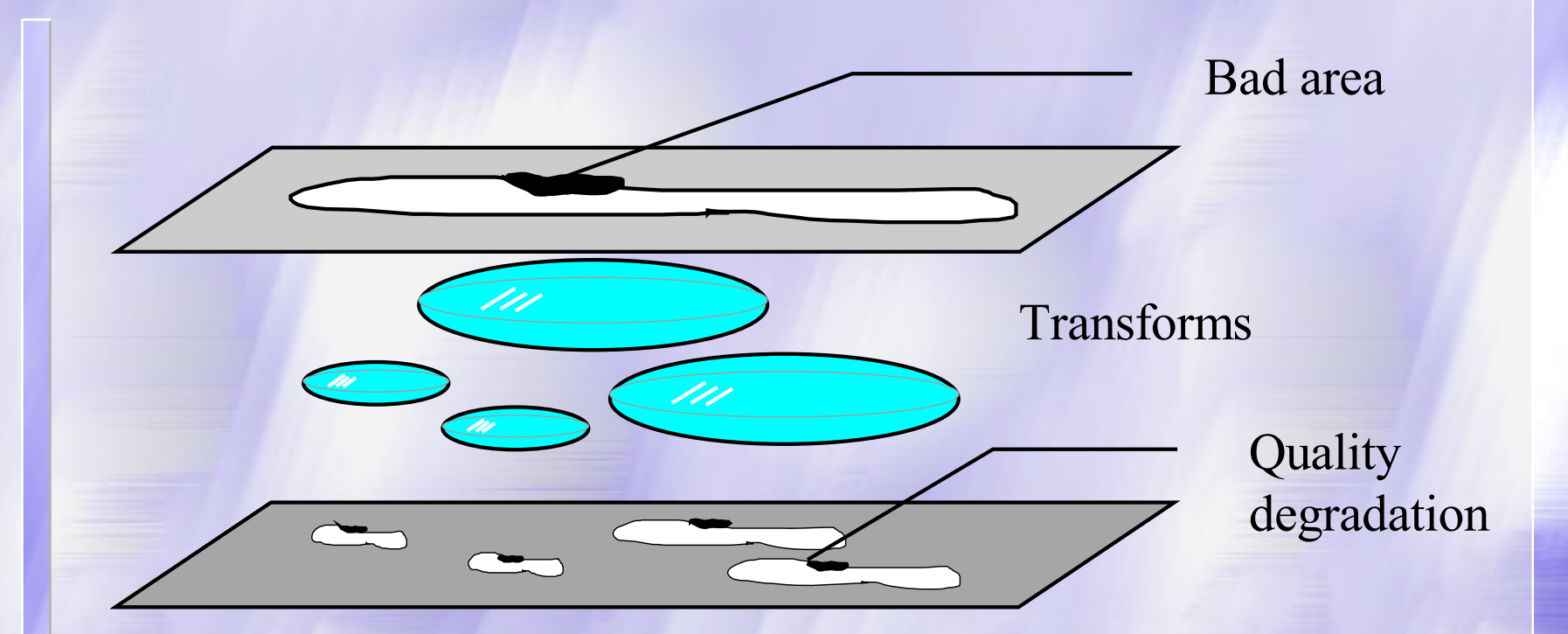

### Quality degradation on the decompression stage Quality degradation on the decompression stage

### Selecting method: In short

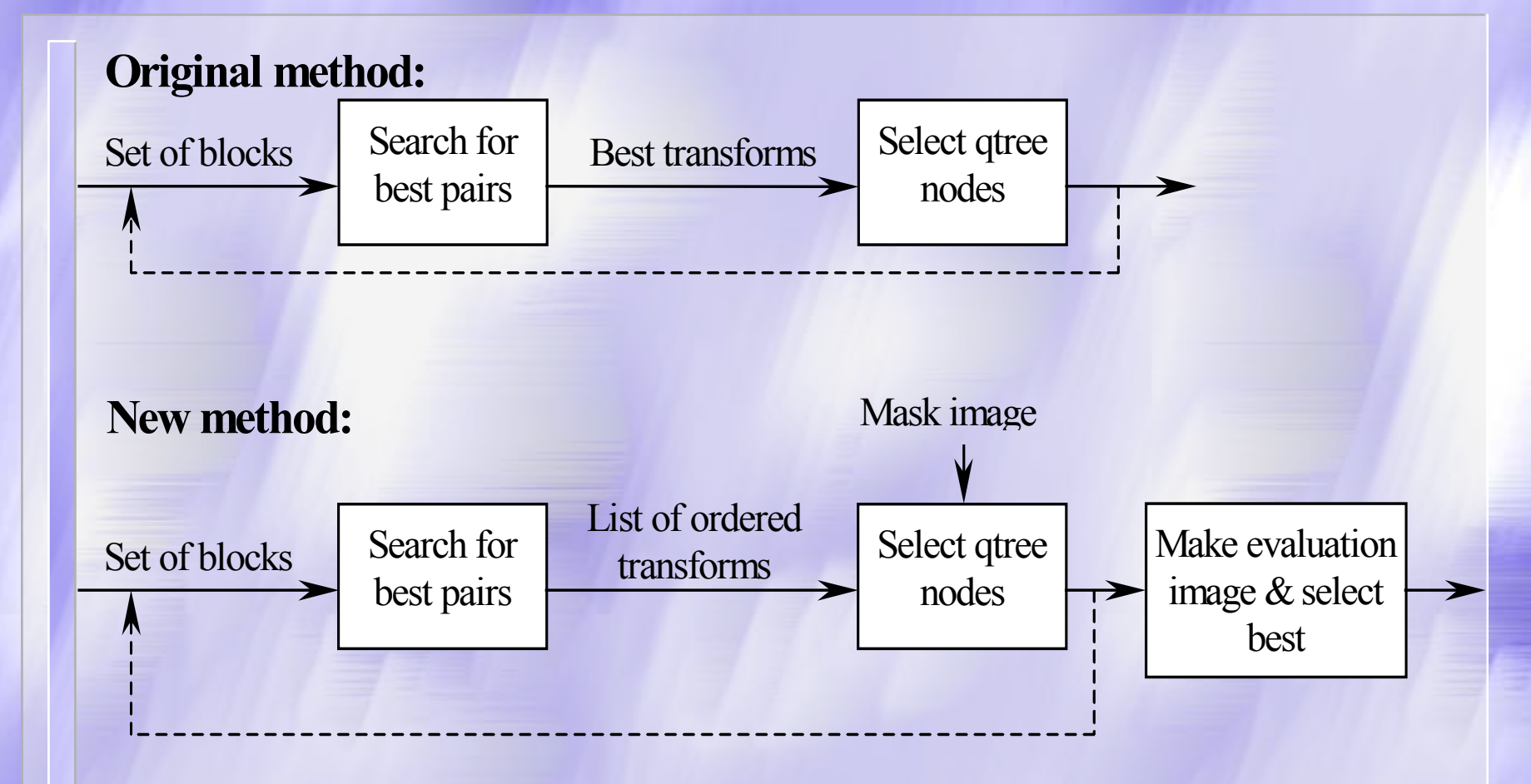

## Original method

#### **Step 1. Pre-calculation**

}

}

}

}

for (all range blocks) { dist*ij* = MaximumDistance;  $R_{ij}$  = image->CopyBlock(i,j);

#### **Step 2. Searching for a best blocks**

```
for (all range blocks) {
   for (all domain blocks) { 
         current= current coordinates;
         D=image->CopyBlock(current);
         current_dist=Rij.L2dist (D);
         if(current_dist < distij) {
                  distij = current_dist;
                  best_{ij} = current;
```
Save \_ All \_ Best \_ To \_ Fractal \_ File(best);

### Selected method: Compression

### **Changes in the algorithm: Changes in the algorithm:**

#### **Step 2. Searching for a best blocks**

```
for (all range blocks) {
   for (all domain blocks) { 
         current= current coordinates;D=image->CopyBlock(current);
         current_dist=Rij.L2dist (D);
         Insert(best<sub>ij</sub>, current, current_dist);
   }
} 
// Prepare evaluation image.
for (all best_{i,j}) {
   Fill in evaluation image block with brightness, 
   depends on best distance of this block
}
// Other levels of qtree
for (all best_{i,j}) {
   for (all transformations in best<sub>ii</sub>)
         select best transformation}
```

```
Save_All_Best_To_Fractal_File(best);
```
### Selected method: Decompression

### **Decompression does not changed Decompression does not changed in this approach! in this approach!**

# Original images

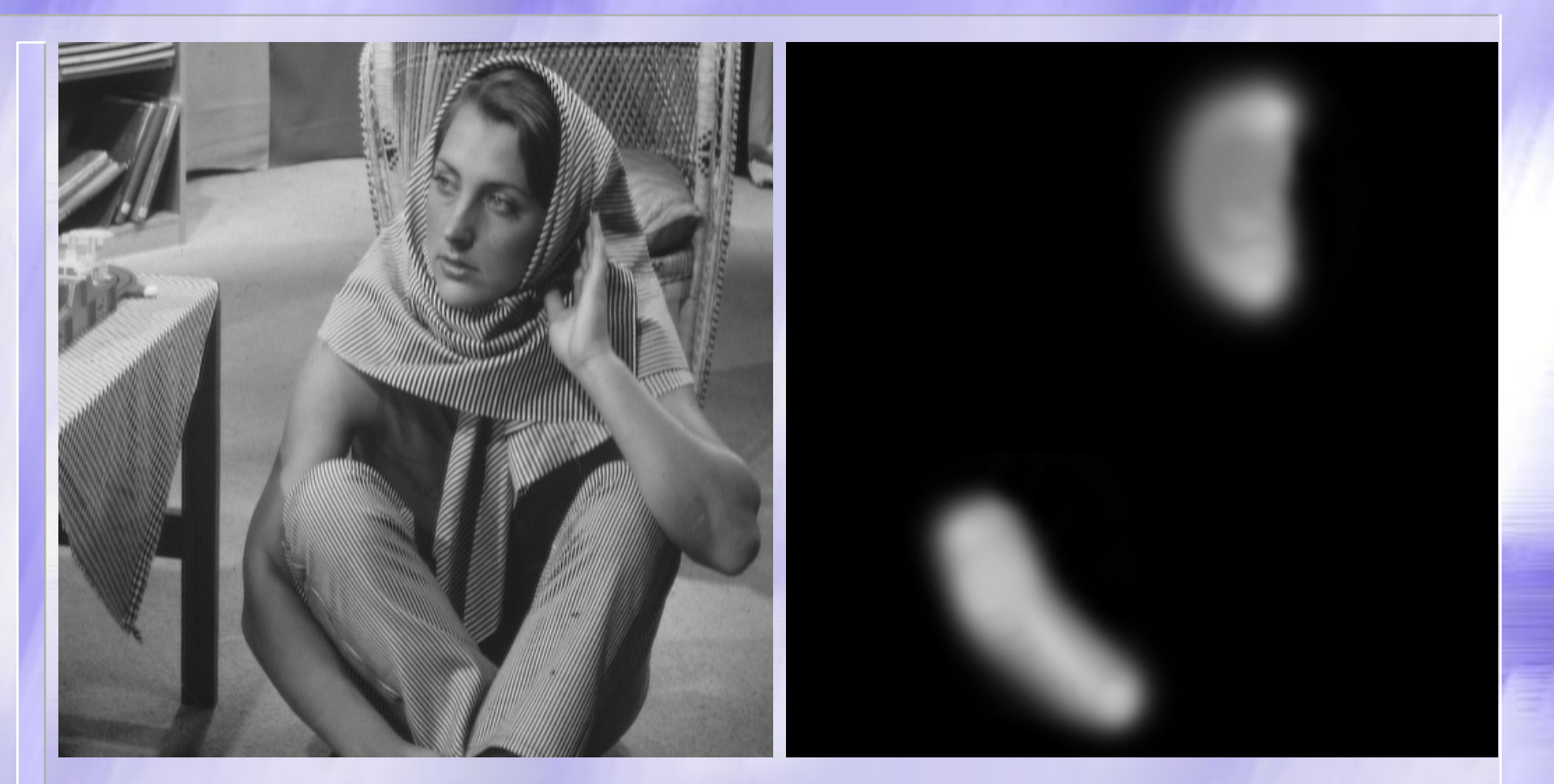

#### Original method Mask image Original method Mask image

### Decompressed images Decompressed images

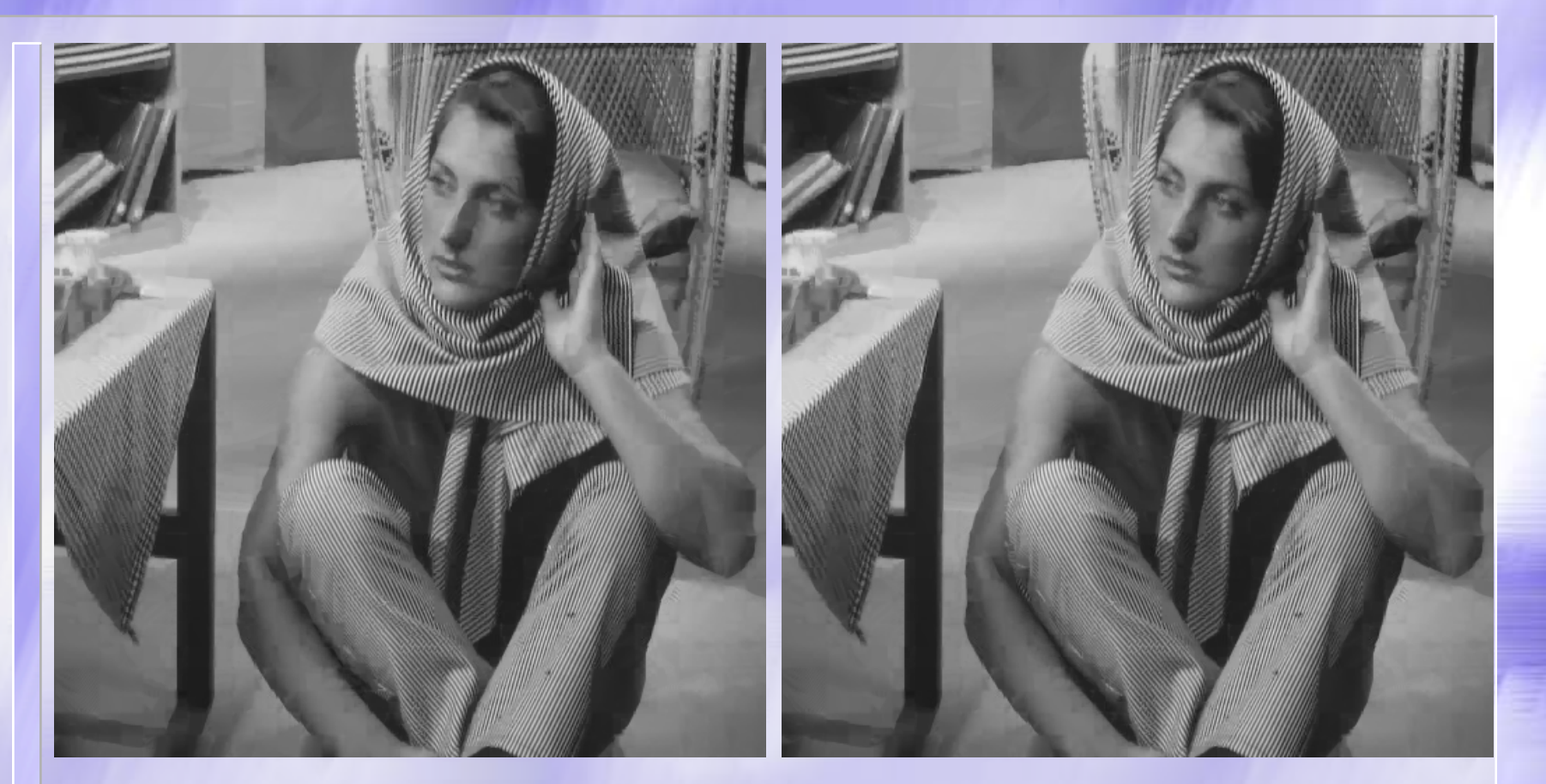

#### Original method New method Original method New method

### Creation of evaluation images

**Two ways: Two ways:** 1) Faster: 1) Faster: Use block  $L_2$  distances for average block as accuracy. accuracy. 2) Better quality: 2) Better quality: Use full image decompression and pixel differences.

### Evaluation images (distance) Evaluation images (distance)

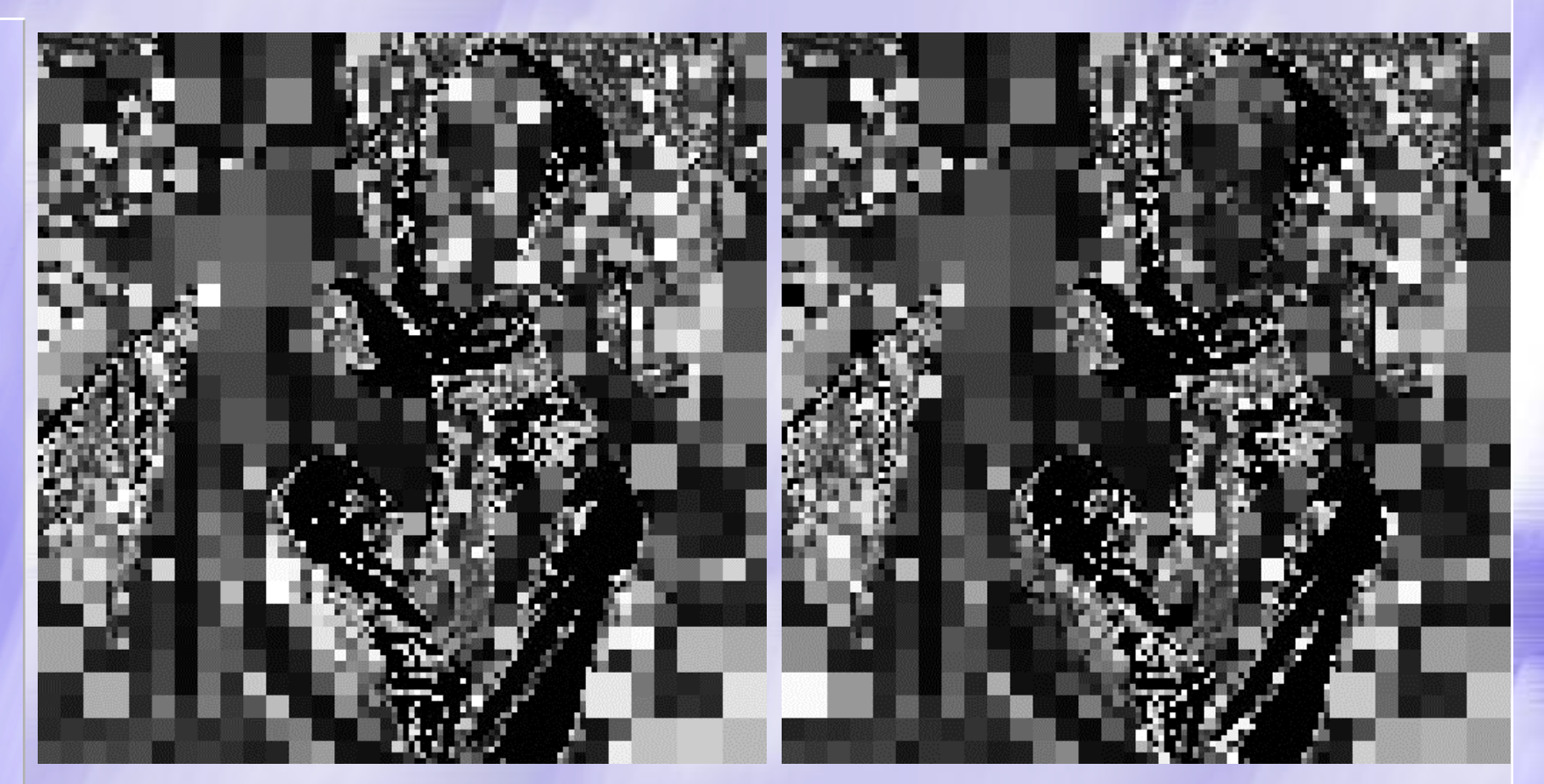

### Original method New method Original method New method

## Evaluation images (differences) Evaluation images (differences)

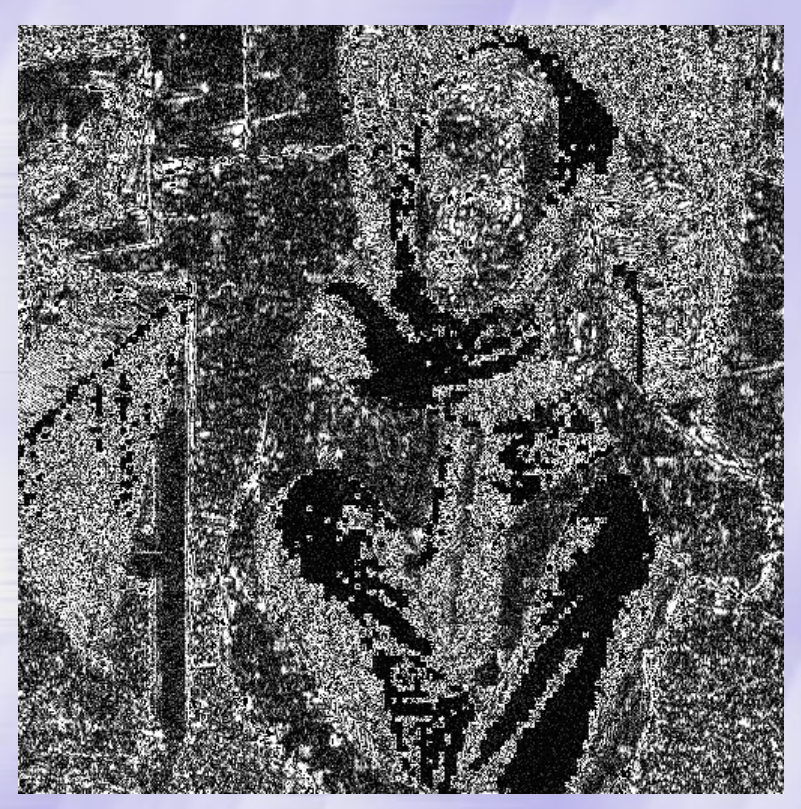

### Original method Our method Original method Our method

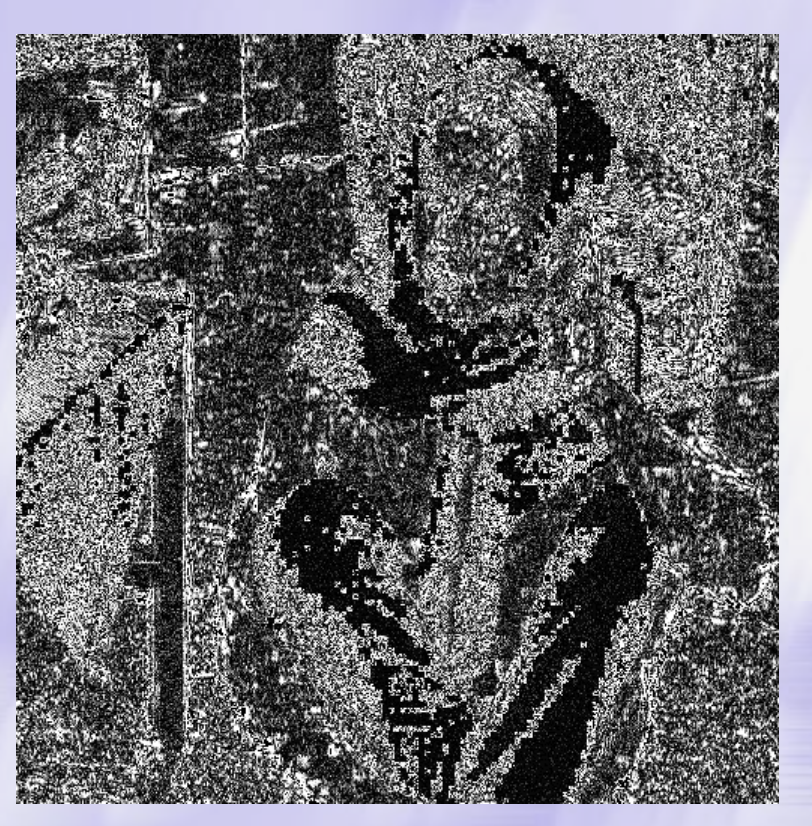

# Zoomed images

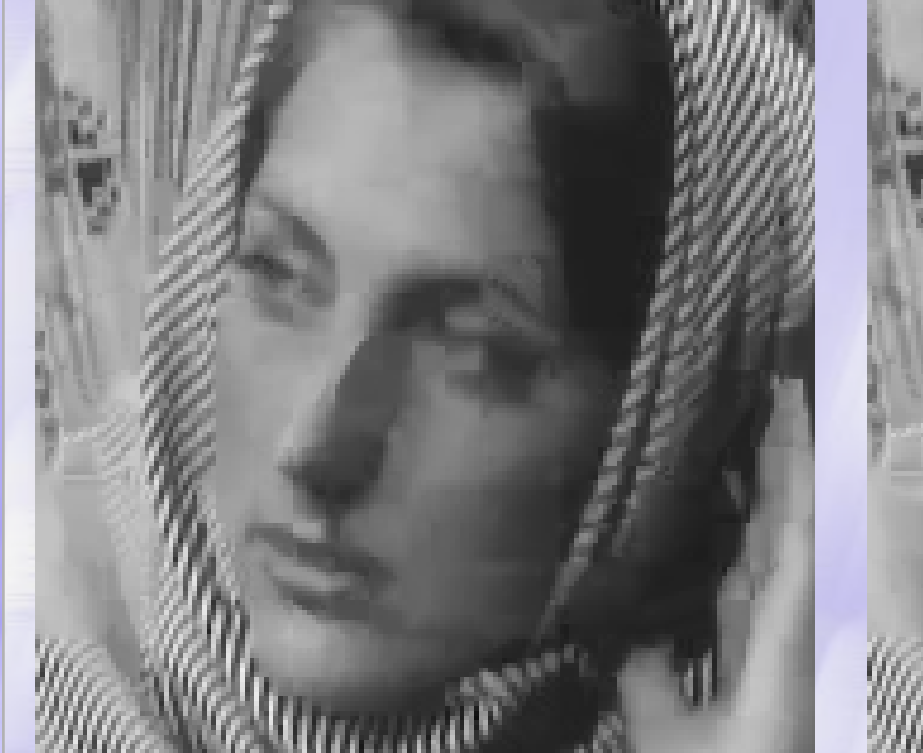

### Original method Our method Original method Our method

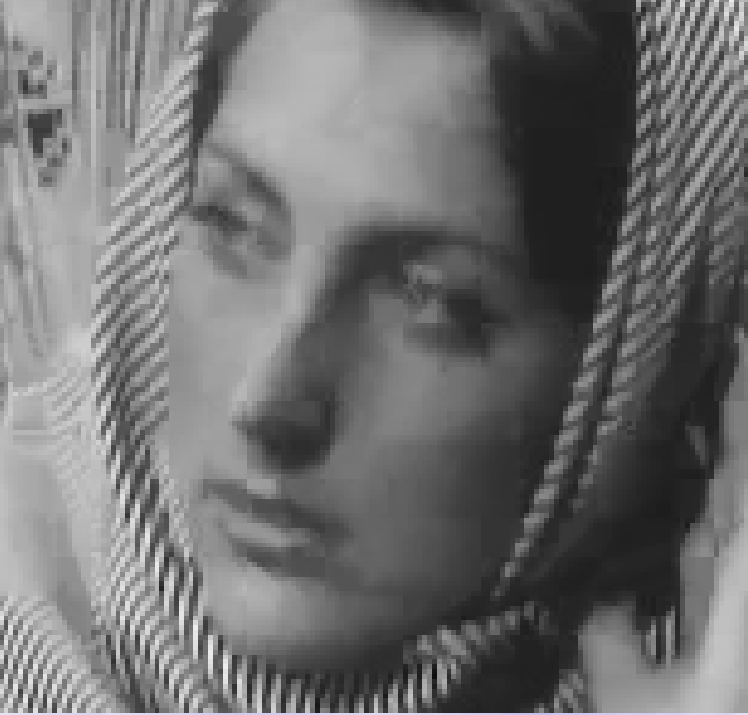

## Results: Quality increasing (1) Results: Quality increasing (1)

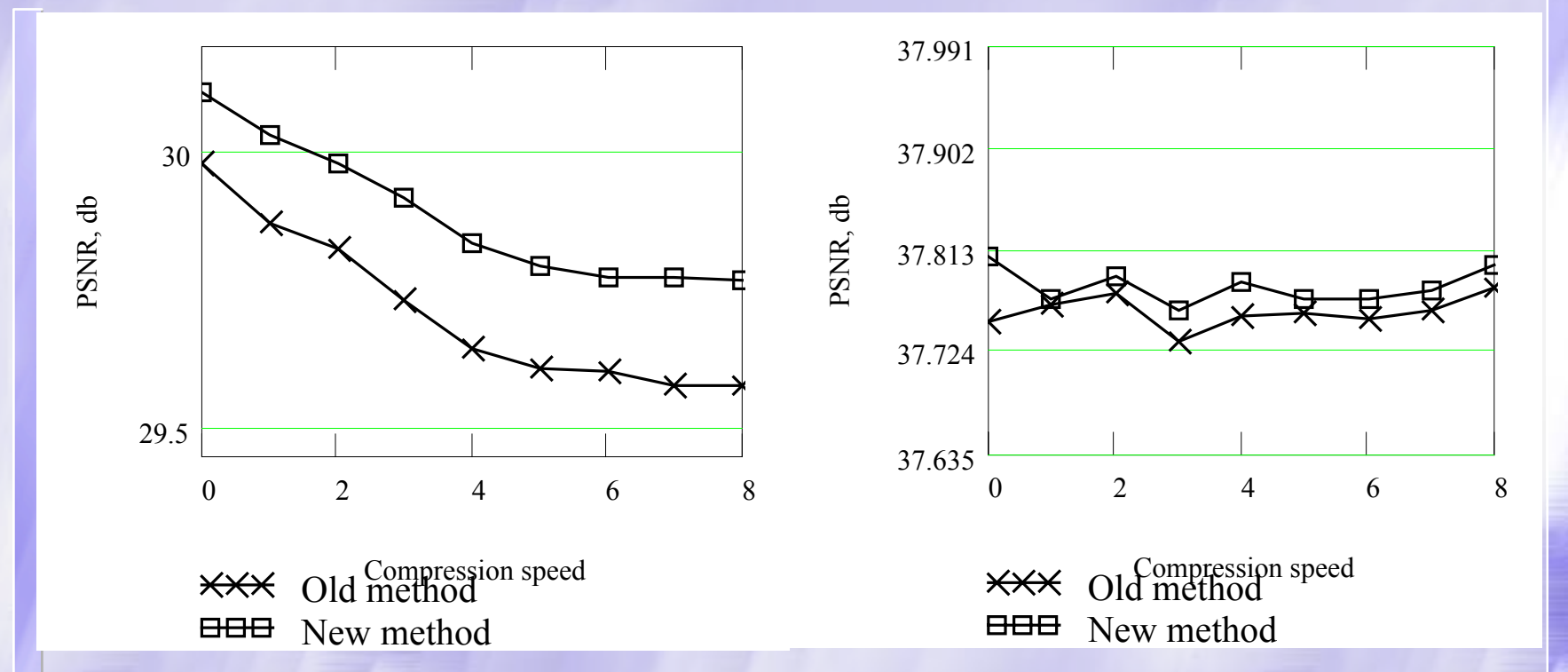

#### Image quality increasing for Barbara & Dmc images.

# Results: Quality increasing (2)

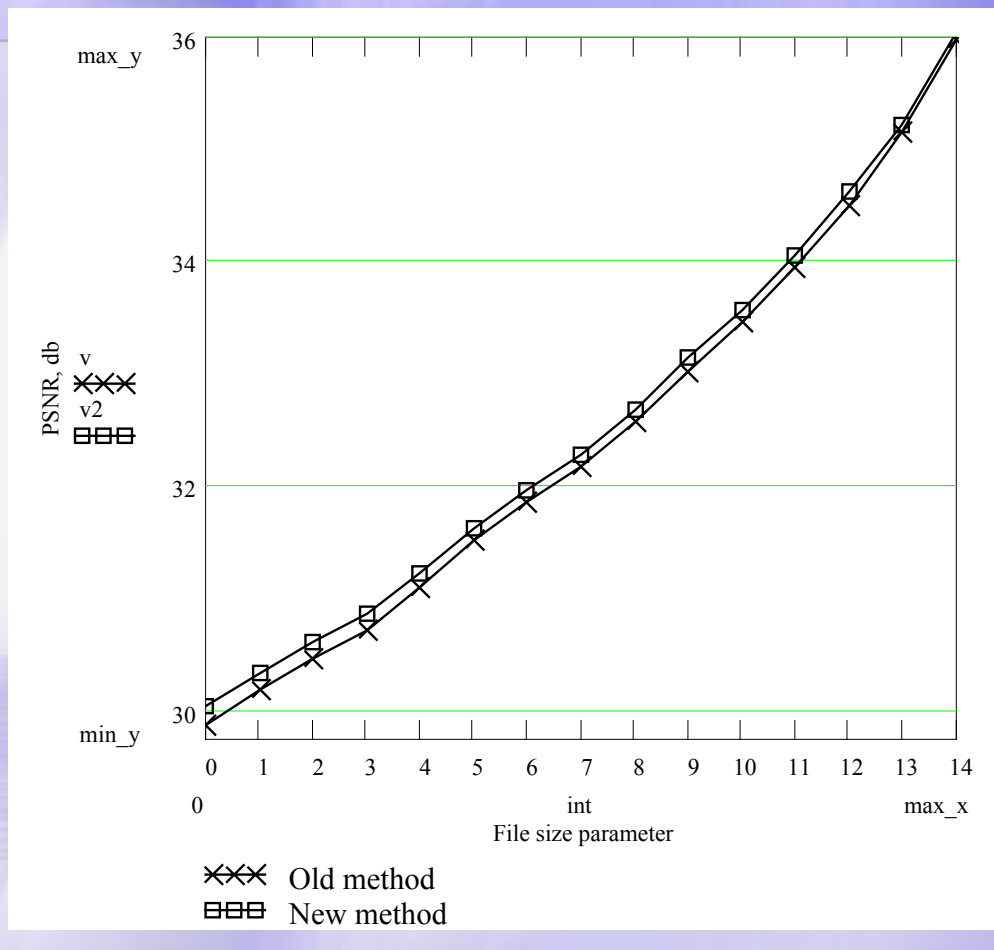

Image quality increasing for Barbara from compression rate

### Results: Block selecting (1)

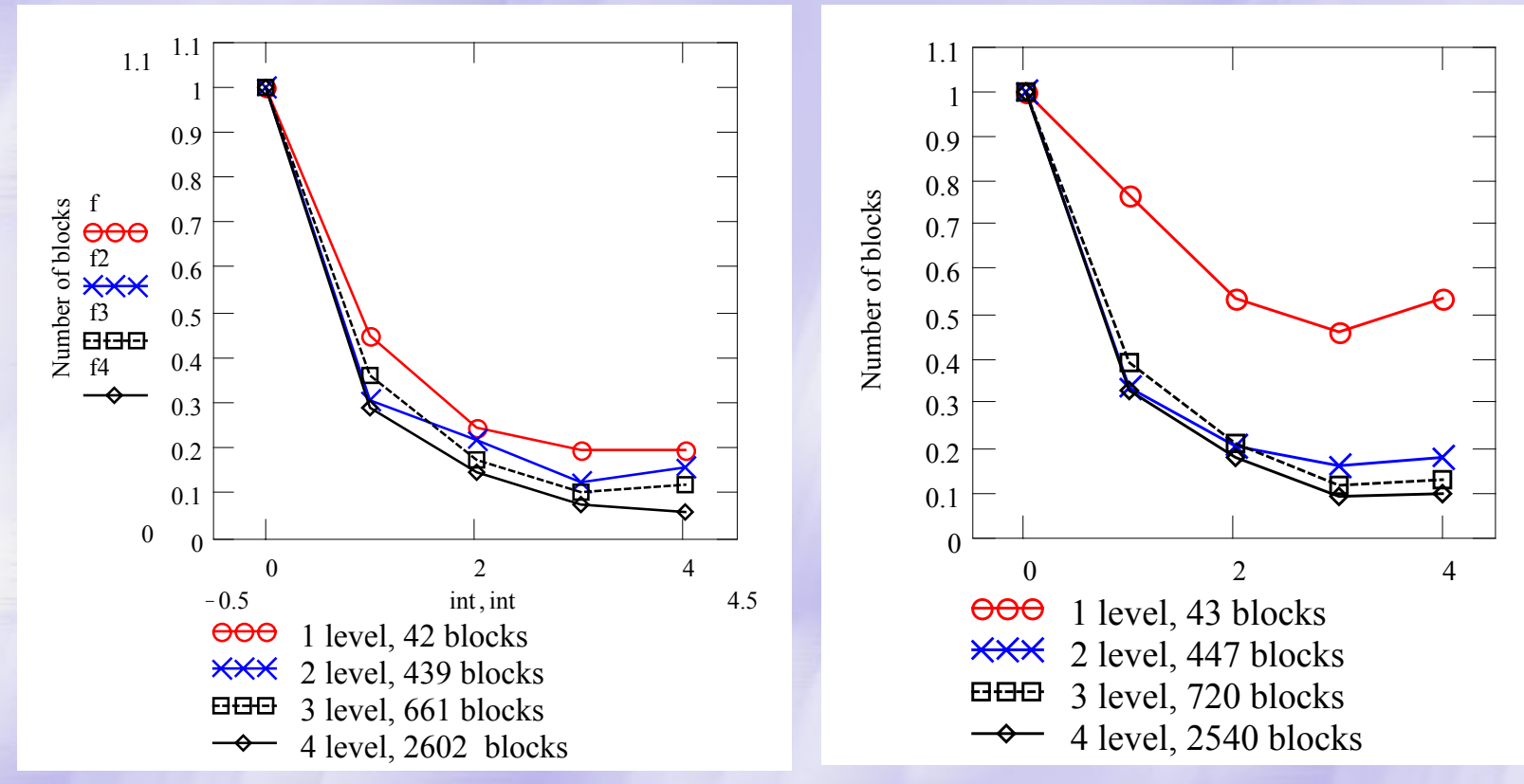

Frequency distribution of block number in ordered lists for fast and slow

compression of Barbara image (7 times compression rate)

### Results: Block selecting (2) Results: Block selecting (2)

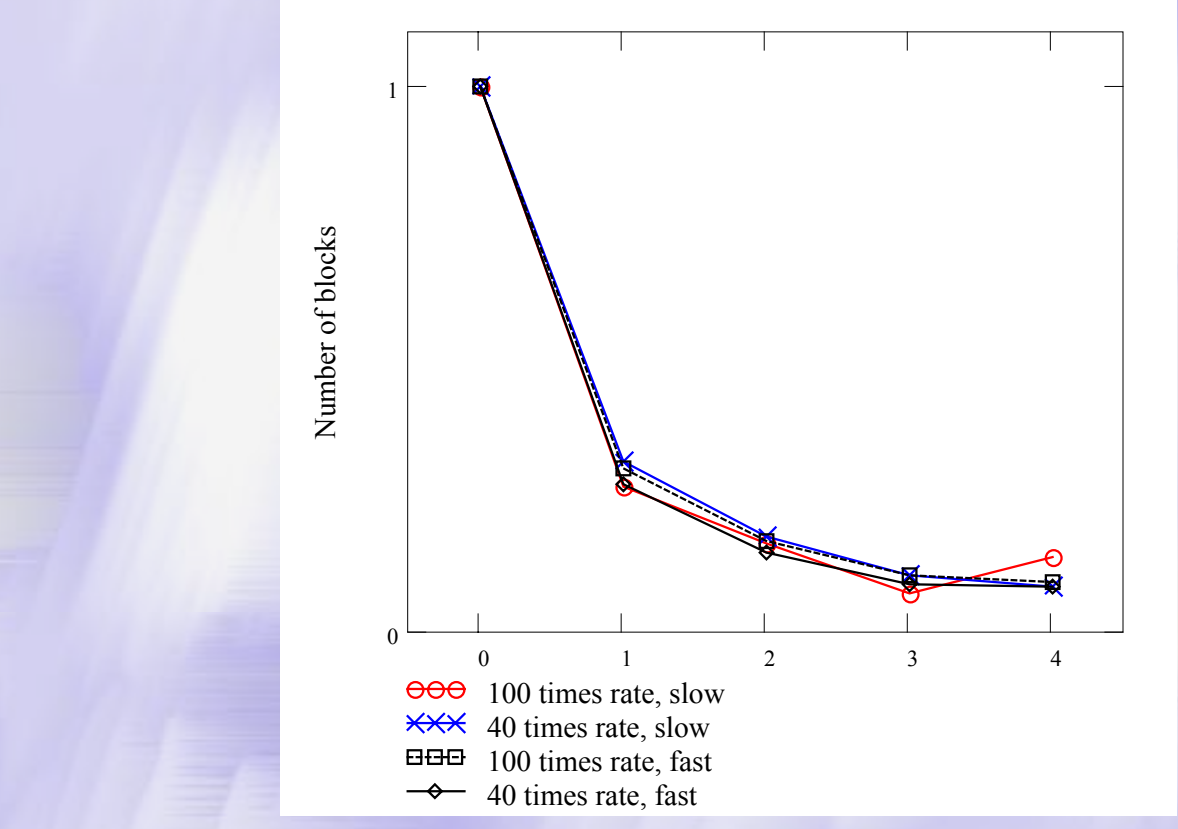

Frequency distribution of block number in ordered lists for fast and slow compression of Dmc image (40  $& 100$  times compression rate)

# Example (1) Example (1)

#### Very bad area for compression -- non sharp but important area

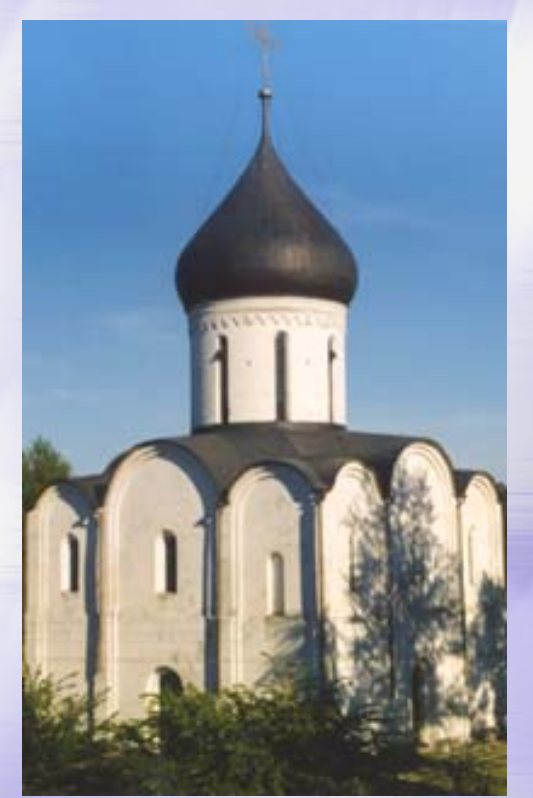

**Peresl.bmp 320x512 491576 bytes 491576 bytes**

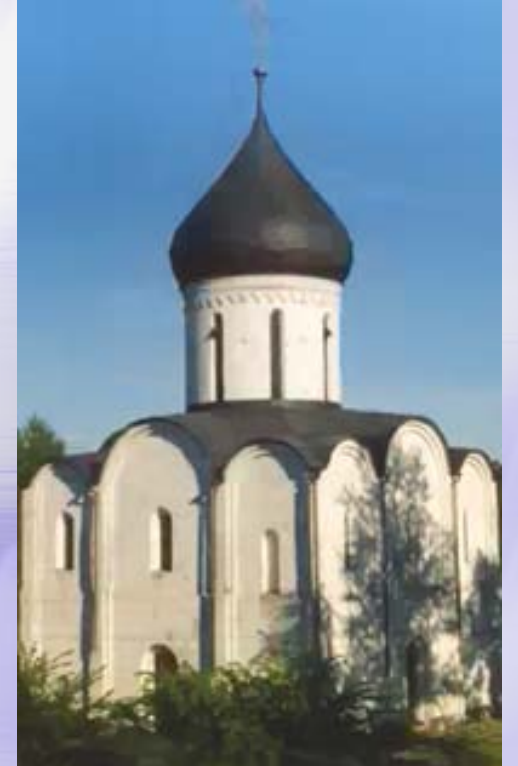

**40 times compression 40 times compression using areas using areas**

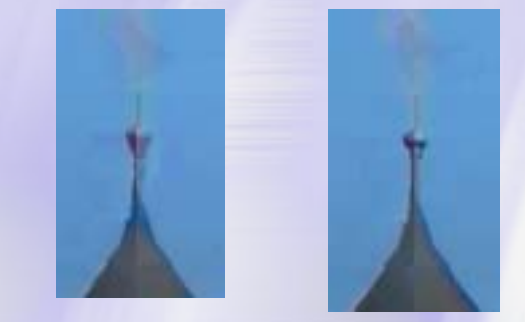

40 times old compression

40 times compression

using areas

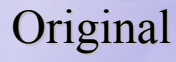

# Example (2)

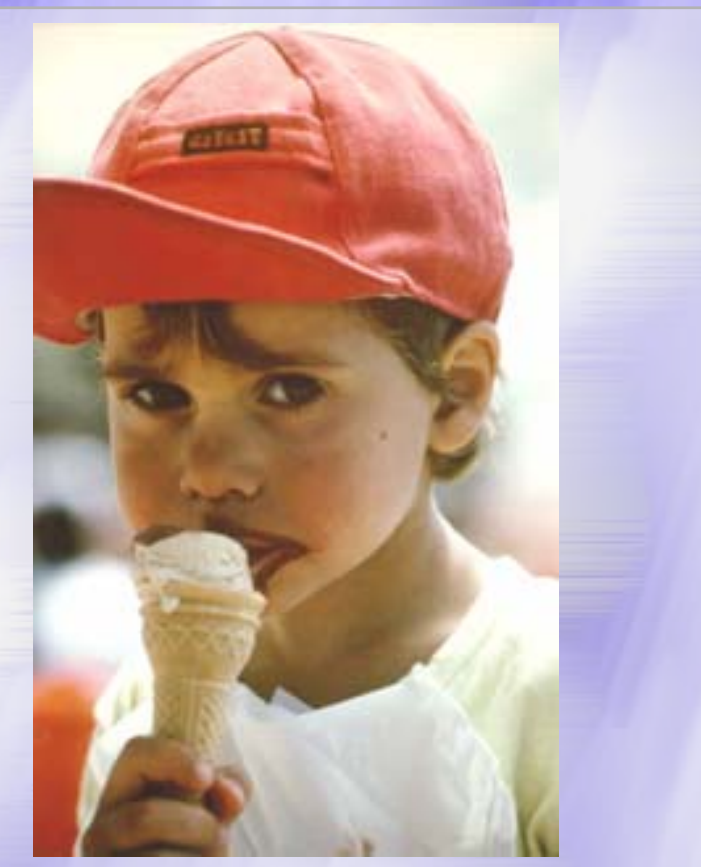

**Florian Florian.bmp 384x608 .bmp 384x608 700472 bytes 700472 bytes**

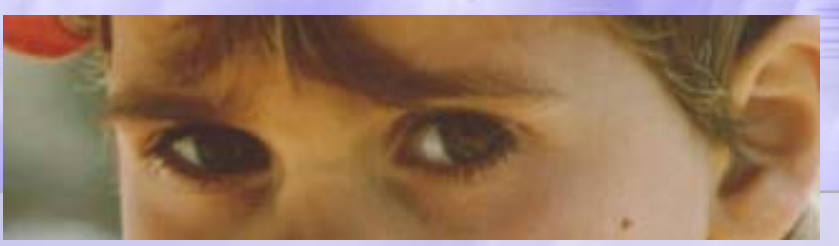

**Original** 

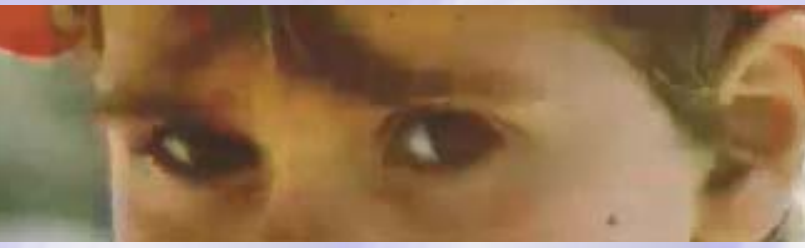

63 times compression old 63 times compression old

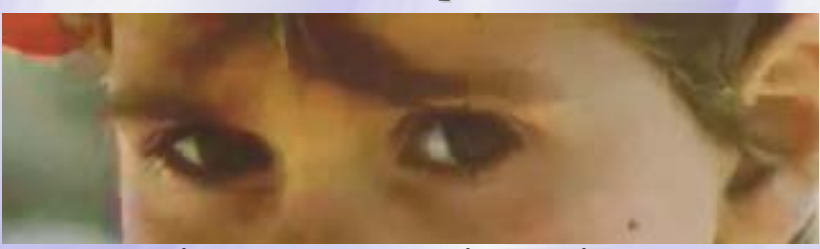

63 times compression using areas 63 times compression using areas

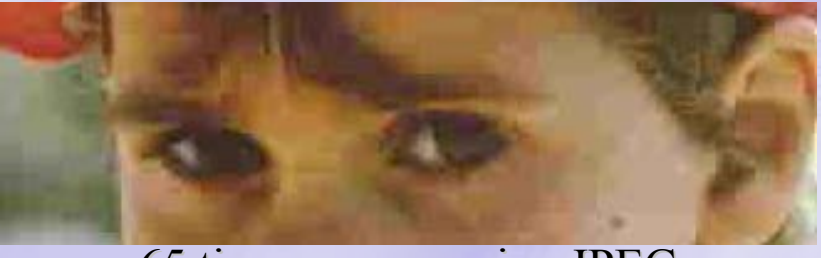

65 times compression JPEG 65 times compression JPEG

## Example: Color photo dm (1) Example: Color photo dm (1)

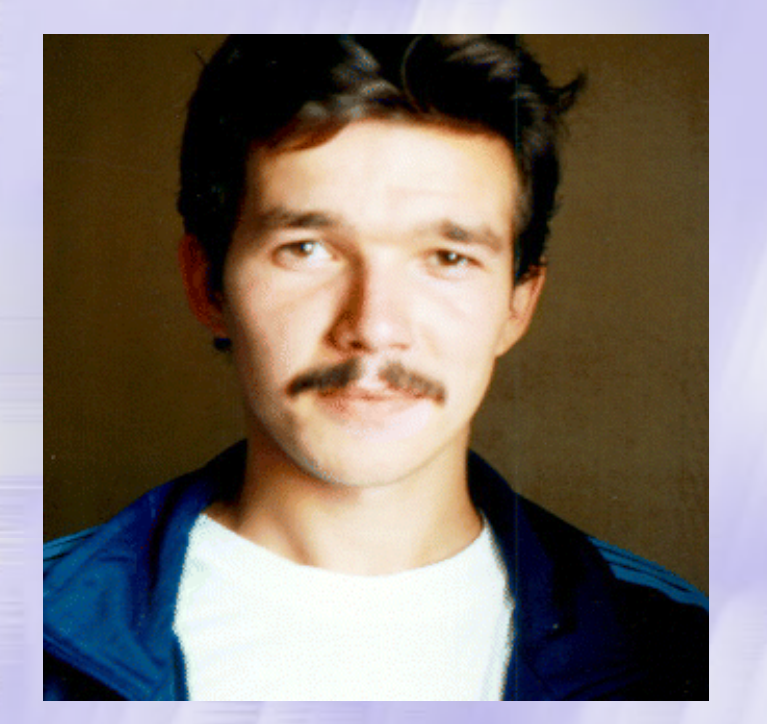

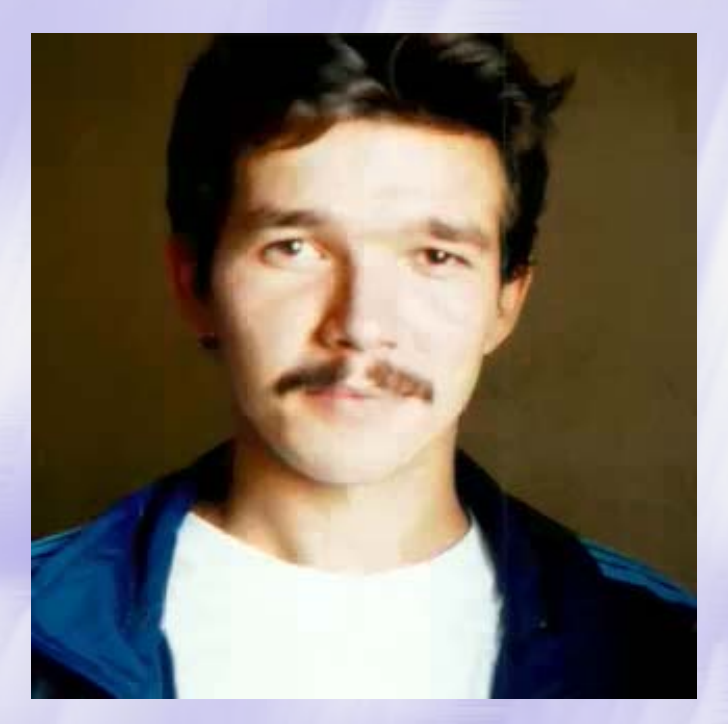

Original image (307Kb) Rate 40 times (7.67) Used  $320x320$  True Color (24 bits per pixel) image

### Example: Color photo dm (2) Example: Color photo dm (2)

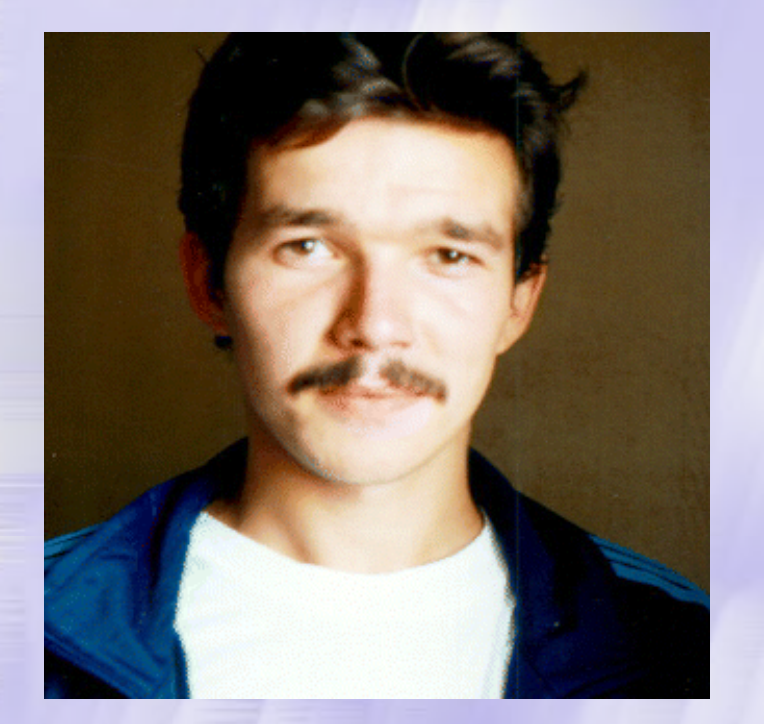

Original image (307Kb) Rate 100 times (3.02Kb)

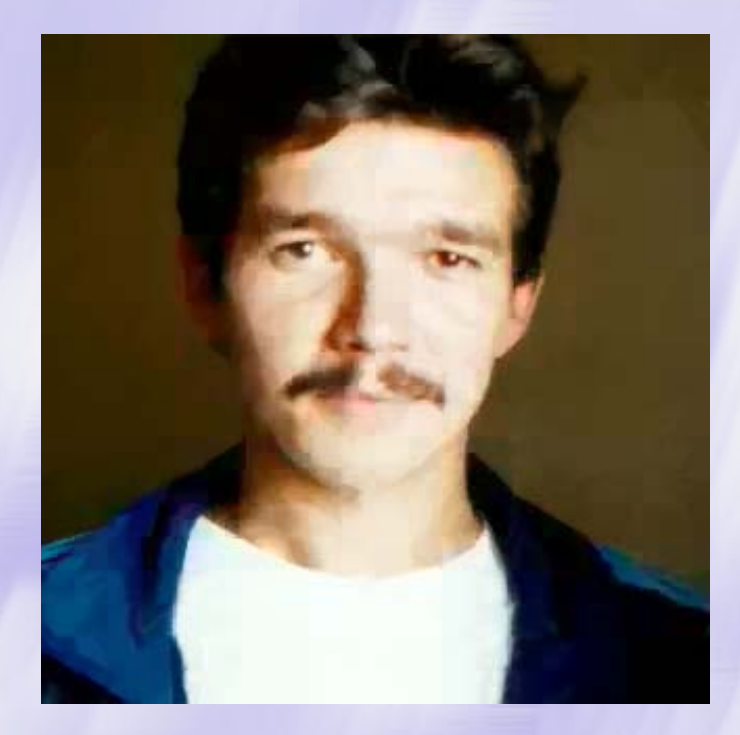

### Compare with JPEG

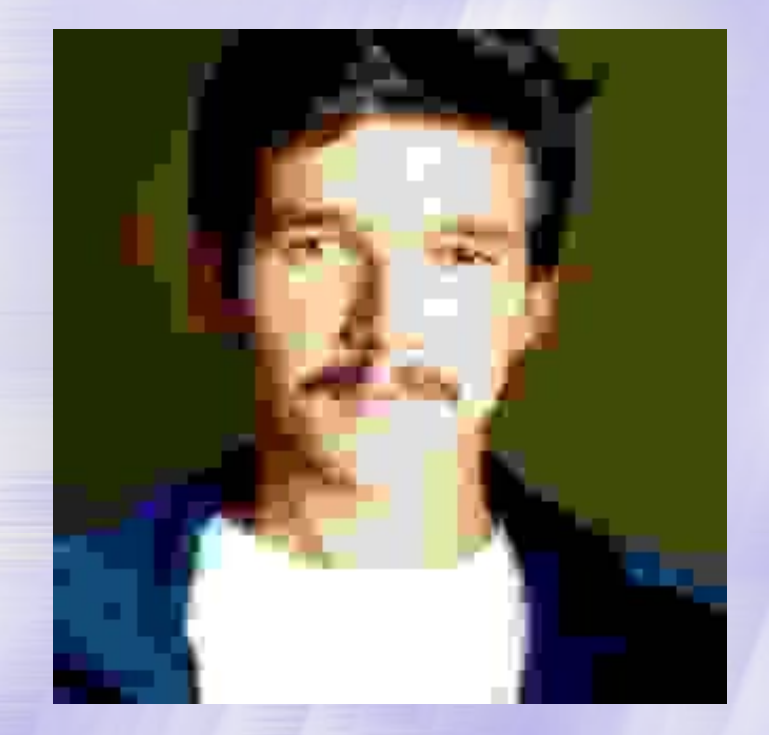

JPEG: Rate 100 times (3.06Kb) FIF: Rate 100 times (3.02Kb)

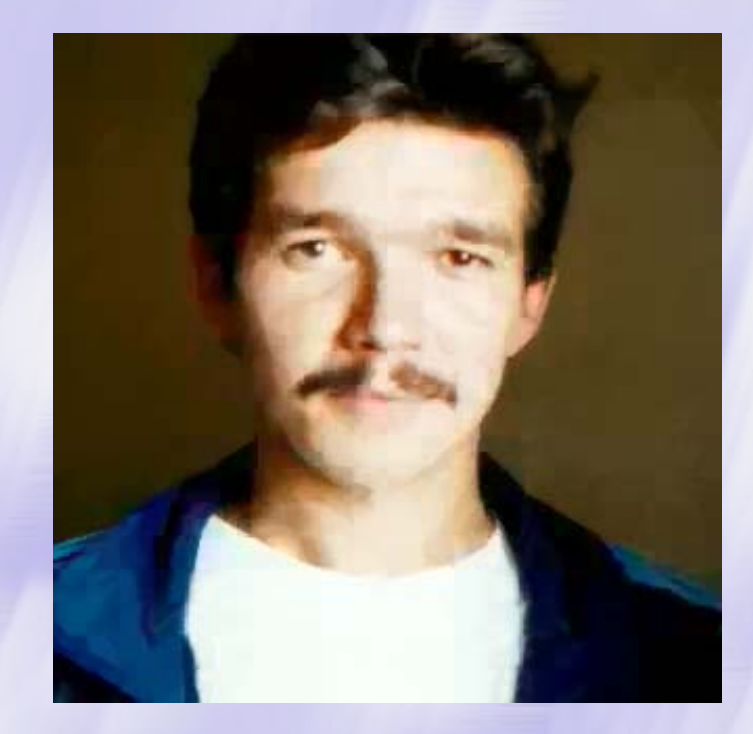

### Conclusion & Future Work

- $\bullet$  We increase image quality (without mask!)
- $\bullet$  We increase average compression rate

### **Future work: Future work:**

- $\triangle$  Automatic mask construction
- $\bullet$  Iterated block selection

### References

- [1] *A.E. Jacquin*. Image coding based on a fractal theory of iterated contractive image transformations. // IEEE Trans. Image Processing 1 18-30, 1992;
- [2] *Y. Fisher*. Fractal image compression with quadtrees. In: Fractal Image Compression Theory and Application to Digital Images. Y. Fisher (ed.). Springer-Verlag, New York 1994;
- [3] E. Reusens, Partitioning complexity issue for Iterated Function Systems based image coding, in Proc. of VII European Signal Processing Conference, Vol. 1, Edinburg, U.K., September 1994, pp. 171-174
- [4] *Y. Fisher, S. Menlove*, Fractal encoding with HV partitions, in [2];
- [5] *F. Davoine, M. Antonini, J.-M. Chassery, M. Barlaud, Fractal image compression based on Delaunay triangulation* and vector quantization, in Proc. of IEEE Transaction on Image Procession, Vol. 5, No. 2, February 1996;
- [6] *F. Davoine, J. Svensson, J.-M. Chassery, A* mixed triangular and quadrilateral partition for fractal image coding, in Proc. of IEEE International Conference on Image Processing, Washington, D.C, 1995;
- [7] *L. Thomas, F. Deravi, Region-based fractal image compression using heuristic search, in Proc. of IEEE* Transaction on Image Procession, Vol. 4, No. 6, June 1995, pp. 832-838;
- [8] *D. Saupe, H. Hartenstein, Evolutionary fractal image compression, in Proc. of IEEE International Conference on* Image Processing, Laussane, September 1996, pp. 129-132;
- [9] M. Ruhl, H. Hartenstein, D. Saupe, Adaptive partitioning for fractal image compression, in Proc. of IEEE International Conference on Image Processing, Santa Barbara, October 1997;
- [10] D. Saupe, M. Ruhl, R. Hamzaoui, L. Grandi, D. Marini, Optimal hierarchical partitions for fractal image **compression**, in Proc. of IEEE International Conference on Image Processing, Chicago, October 1998;
- [11] *Д.С. Ватолин*. Гибридная схема фрактальной компрессии и квантования векторов для малых блоков. // Материалы Graphicon-98, 1998;
- [12] *Д.С. Ватолин*. Использование ДКП для ускорения фрактального сжатия изображений. // Программирование, N 4 1999.

### Сравнение с другими алгоритмами  $\left( 1\right)$

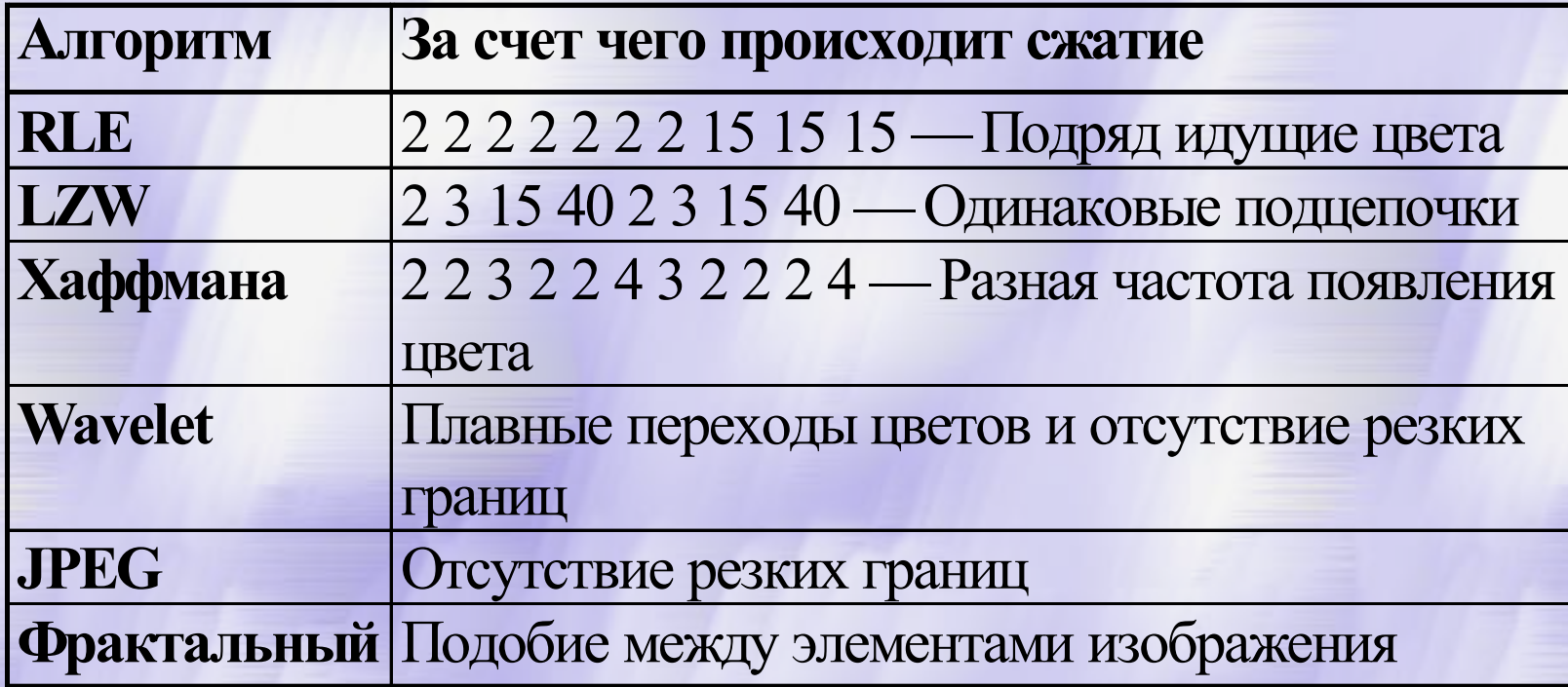

# Сравнение с другими алгоритмами (2)

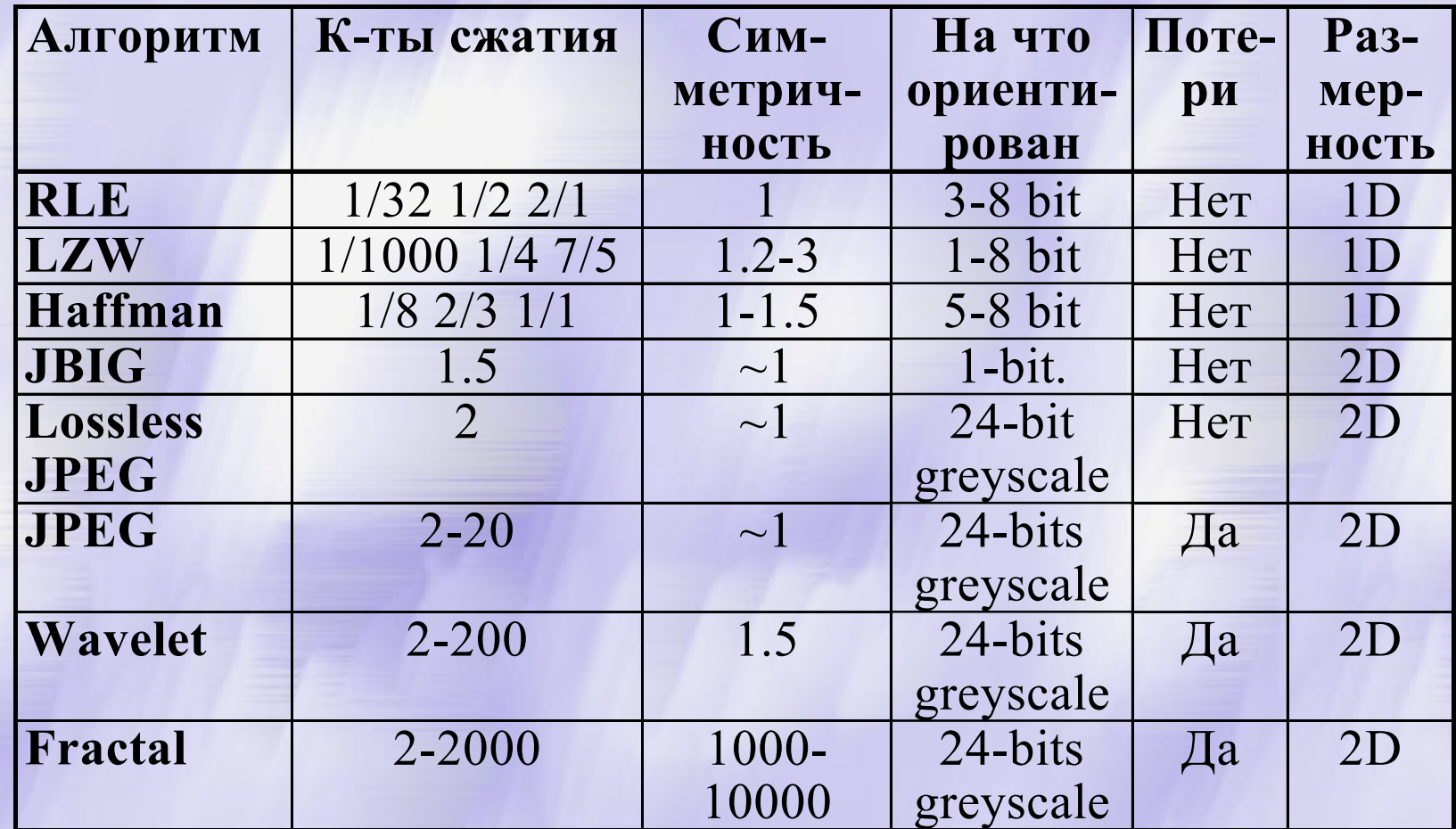